**Qfx2csv Convert +Активация License Key Full Скачать бесплатно без регистрации X64 [2022-Latest]**

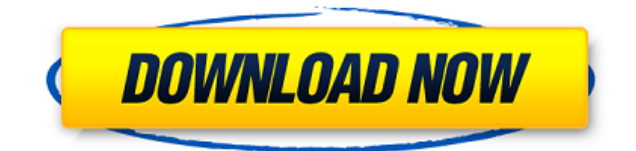

## **Qfx2csv Convert Crack+ (2022)**

Преобразование qfx2csv: повысьте эффективность за счет преобразования нескольких документов QXF в CSV всего за несколько кликов. Перетащите документы QXF или используйте встроенный файловый браузер. Доступны пакетная обработка, настройка и ведение журнала. Поддержка многих языков, включая арабский, китайский, голландский, английский, испанский, французский, немецкий, японский, русский, польский и португальский. А: У меня возникли проблемы с преобразованием больших файлов .Qfx с помощью qfx2csv (или любой другой аналогичной программы преобразования файлов в CSV) из-за того, что преобразование завершается ошибкой, если размер файла .Qfx превышает 1 ГБ. Решение состоит в преобразовании файлов .Qfx в файлы .Qxt (Qxt означает QuotaXML). В моем случае я преобразовал один файл .Qfx размером 25 ГБ в .Qxt, используя qxt2qfx, а затем qxt2csv. CSV был конечным результатом. Я считаю, что было бы полезно добавить поддержку .Qxt (или любого другого преобразования файла в csv) в qfx2csv, поскольку файлы часто меньше 1 ГБ (хотя они огромны). Краткий обзор программ и политик,

направленных на снижение зависимости от продовольственных талонов. Опубликовано: 26.08.2013 09:24:17 МДТ Контактная информация (имя, номер телефона, адрес электронной почты и т. д.) Некоторые элементы, выделенные в этом отчете, доступны только в полнотекстовом виде. Вы можете получить полнотекстовую версию этой статьи для Исторического общества штата Небраска, выполнив поиск в библиотечной системе и введя номер статьи 1255976. Мелани Уилкокс Предложение включить «требование к работе» в программу талонов на питание вызвало большие споры среди общественности. Однако в дебатах была упущена оценка успехов и неудач текущей программы. Закон о продовольственных талонах 1977 г. был принят в качестве «экстренной реакции» на рекордную отметку в 1974–1975 гг. в регистрации на продовольственные талоны в Соединенных Штатах. Закон был разработан как временная мера, чтобы вернуть количество получателей талонов на питание к уровню до 1974 года. Однако временная мера стала постоянной: теперь действует программа талонов на питание.

## **Qfx2csv Convert Crack+ Torrent**

Поддерживает: CSV, а также другие файлы QXF; Сохраняет список документов внутри приложения; Сохраняет результаты журнала внутри приложения; Принимает записи задач; Ведет журналы для легкого доступа к сеансам отладки; Поддерживает пакетную обработку; Поддерживает форматы даты ISO 8601; Сохраняет в формате CSV, UTF-8, UTF-16, UTF-32 и LZX. Применение: Установите его на любой компьютер с Windows; Перетащите документы внутри приложения;

Приложение показывает журнал; Откройте журнал для получения подробной информации; Сохраните журнал, используя контекстное меню; Настройте журнал под свои нужды; Используйте диалоговое окно настроек, чтобы изменить некоторые параметры; Наслаждаться! Источник: qfx2csv Конвертировать А: Для меня лучшим решением является использование Rapid QFX Importer (QXI) для преобразования файлов в CSV. Из описания сайта QXI: QXI — это инструмент преобразования данных, электронных таблиц и отчетов, созданный для быстрого и эффективного преобразования файлов. QXI может читать QXF, CSV, XLS, Excel, XPS и другие форматы и делает их легко используемыми в мощных инструментах отчетности и электронных таблиц, таких как Microsoft Power View, Excel, OpenOffice, LibreOffice и Google Sheets. QXI является автономным приложением, поэтому на самом деле не требуется небольшая часть программного обеспечения, как это требуется в вашем случае. QXI бесплатен и не требует установки: Версия: 6.3.1.7 Тип файла: установщик Windows (.msi) Размер: 36.99Мб Дата загрузки: 2018-06-12 Вы можете скачать его здесь: QXI 6.3.1.7 MSI Поскольку вы просили указать требования к размеру, минимальная (и рекомендуемая) версия  $-6.1.0.0$ , как указано на ее веб-сайте: Минимальные требования QXI QXI 6.1.0.0 и более поздние версии — пользователи EVAL для государственных учреждений США должны использовать версию 6.1.0.2. QXI 6.2.1.0 и более поздние версии — пользователи EVAL для государственных учреждений США должны использовать версию 6.2.1.2. QXI 6.3.1.0 и выше – все пользователи должны использовать версию 6.3.1.7. 1eaed4ebc0

Ofx2csv Convert Crack Free Download [32|64bit] (April-2022)

QFX2CSV Convert — это совершенно бесплатная программа, которая позволяет пользователям конвертировать формат QFX2 в файл CSV. Чтобы использовать утилиту, все, что вам нужно, это файл QFX2 и файл CSV. Для пользователей Windows доступна портативная версия конвертера QFX2 CSV, которую вы можете получить на Загрузка и установка: Цена: Бесплатно для личного использования, 29 долларов за 2 ПК, 49 долларов за 3 ПК, 69 долларов за 4 ПК и т. д. Скачать: Докажите, что каждое подпространство гильбертова пространства является пополнением подпространства Я пытаюсь доказать следующее: Предположим, что \$H\$ — гильбертово пространство, а \$M\$ — его подпространство. Докажите, что множество всех трансляций  $M\$  (т. е.  $M+x\$ , где  $x\in H\$ ) является гильбертовым пространством. Я даже не знаю, с чего начать. Спасибо. А:  $(N+x)$ \$ само по себе является линейным пространством и \$M\subseteq(M+x)\$. Поскольку \$Н\$ является гильбертовым пространством, \$H\$ полно, поэтому у нас есть аргумент полноты: Пусть  $\{M_i\}\$  последовательность Коши в  $(M+x)\$ . Тогда существует \$N\in\Bbb N\$ такое, что для всех \$n\geqslant N\$  $\{M i+x\}$ \$ является Коши, и поэтому мы имеем последовательность \$\{y i\}\$ в \$ H\$ такой, что \$\lVert M i-M\rVert\leqslant\lVert y i-y j\rVert\$. Таким образом,  $\{M_i\}$ \$ тоже Коши в \$M\$, а значит, сходится к \$M\$, так как \$M\$ — замкнутое подпространство в \$Н\$. Э.Дж. Форд Элайджа Дж. Форд (родился 22 августа 1981 г.) американская актриса. Образование Форд окончил Джульярдскую школу и Йельскую школу драмы.

Простая, но полезная настольная утилита, которая позволяет преобразовывать документы ОХР в файлы CSV всего несколькими щелчками мыши. Установите программное обеспечение на свой ПК с Windows, и вы сможете конвертировать загруженные QXF в CSV за несколько секунд. Теперь вы можете начать наслаждаться чистой и опрятной средой с помощью простых шагов, описанных в этой статье. Личный опыт: Перепробовав множество программных утилит, помогающих мне преобразовать QXF в CSV, я был весьма разочарован, обнаружив, что многие из них требуют много технических знаний. Я вспомнил, что слышал о похожей утилите, но веб-сайт не предоставлял никакой поддержки в отношении ее использования и установки. Итак, я решил сделать свою первую попытку с Qfx2csv Convert. На данный момент я вполне доволен реализацией, и она отлично работает для меня. Сопутствующее программное обеспечение, которое может представлять интерес: Конвертер WordPad Офисный пакет в CSV A: Qxtransfer — это бесплатная утилита конвертации с открытым исходным кодом, которая берет файлы из формата Qxtransfer и конвертирует их в формат csv или xls, вы можете напрямую сохранять или загружать файлы для конвертации, вы также можете перетаскивать файлы для конвертации. А: Если у вас есть QXTransporter, вы можете просто загрузить файл qxt, и он преобразует его в сѕу. Затем вы можете легко скачать его по той же ссылке и загрузить обратно в любой гаг-файл. с помощью системы; используя System.Reflection; с помощью Autofac; используя Autofac.Features.Resolve; используя Microsoft.Extensions.Configuration; с помощью Microsoft.Extensions.DependencyInjection; используя Microsoft.Extensions.Options; пространство имен AutoFixture.Kernel { /// /// Добавляет преобразователь

autofac. /// открытый класс AutofacResolver: IDependencyResolver { /// /// Источник конфигурации. /// частный только для чтения IConfiguration \_configuration;

Минимум: ОС: Microsoft Windows 7 Процессор Intel Pentium 4 или более поздней версии 1,25 ГГц или выше 1 ГБ или ОЗУ 3 ГБ свободного места на жестком диске (рекомендуется 10 ГБ) Рекомендуемые: ОС: Microsoft Windows 7 Процессор Intel Pentium 4 или более поздней версии 1,5 ГГц или выше 2 ГБ оперативной памяти 3 ГБ свободного места на жестком диске (рекомендуется 10 ГБ) Видеокарта, совместимая с DirectX 9 Как играть: ШАГ 1: Скачать

Related links: